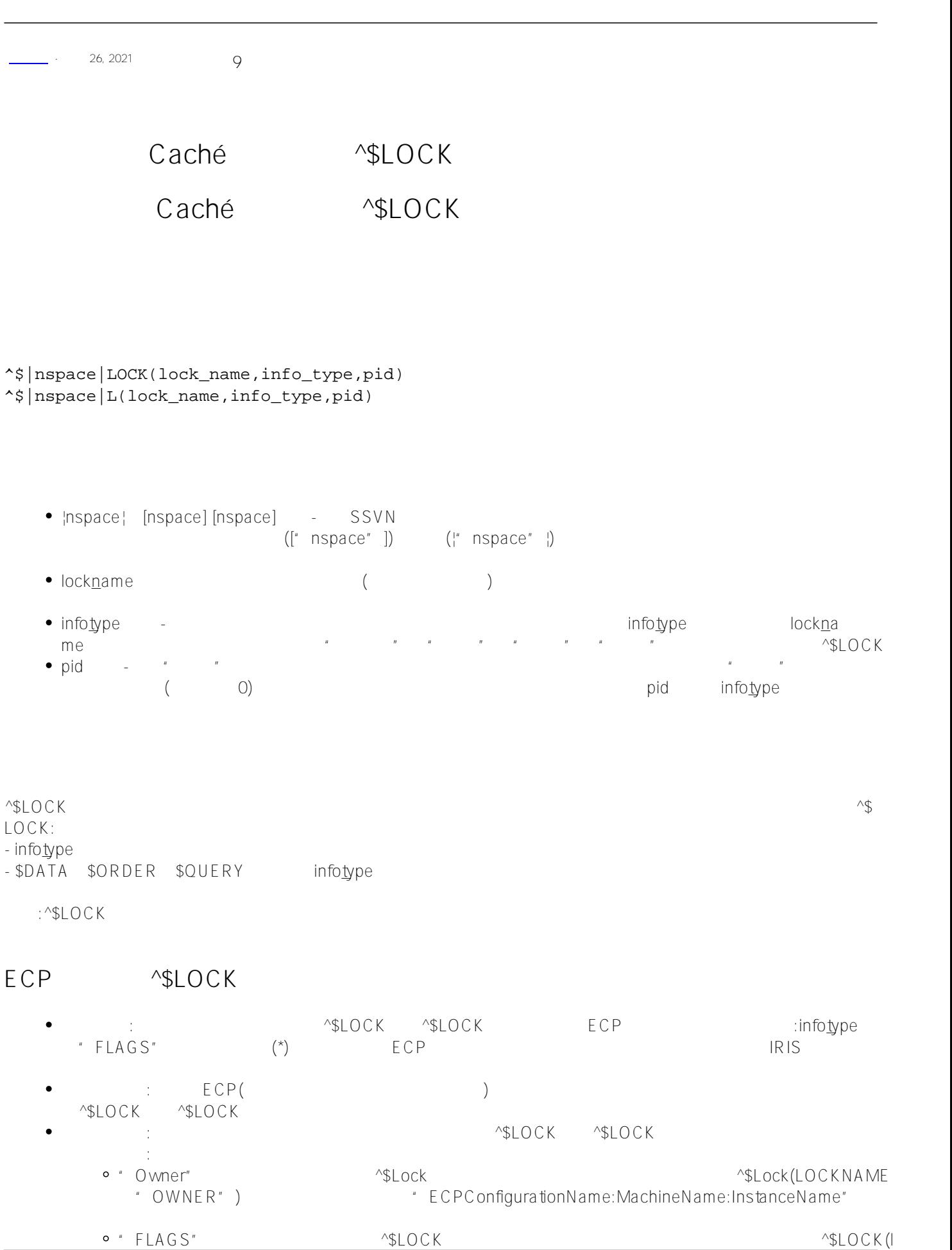

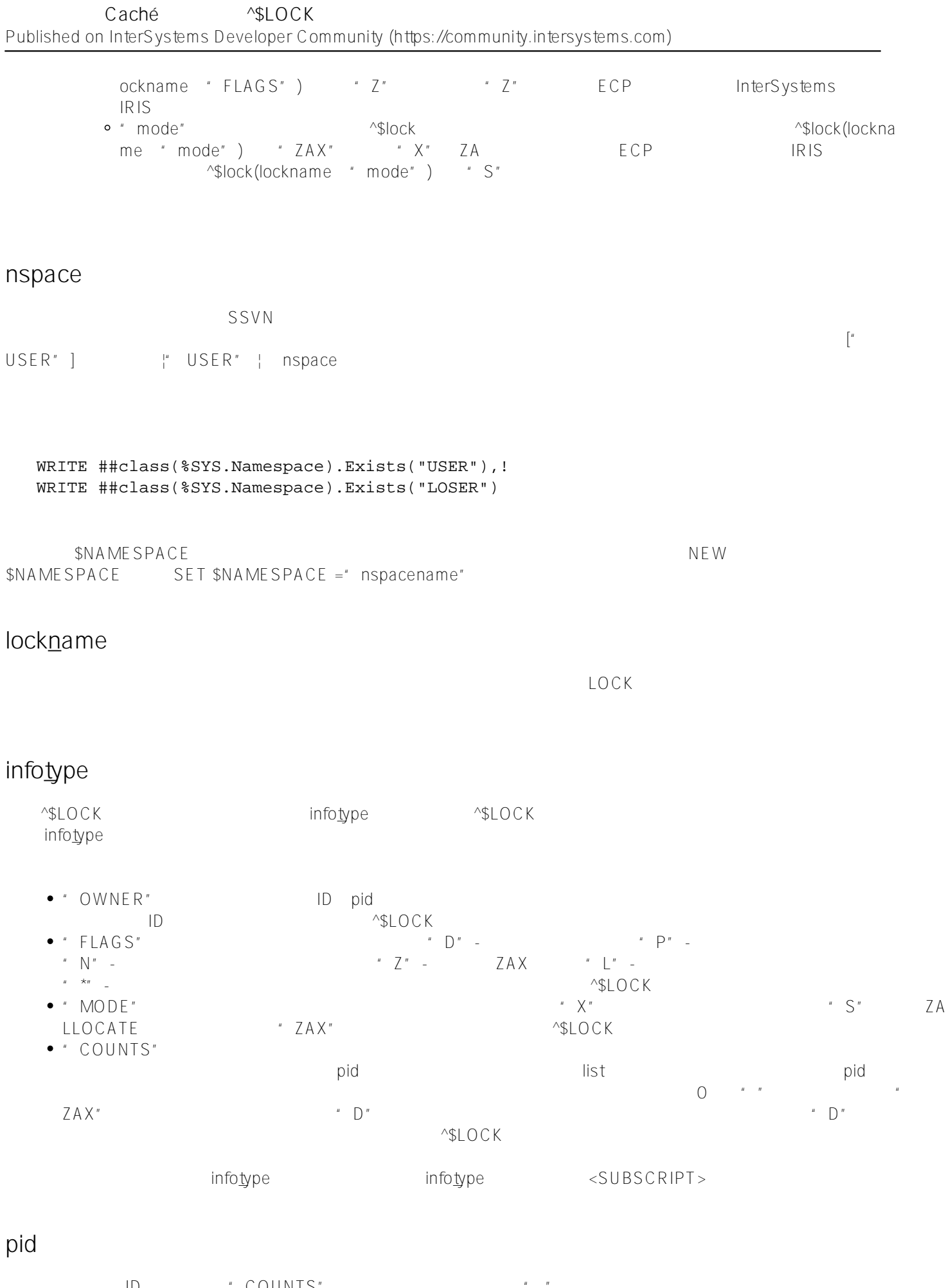

ID THE COUNTS" THE SECOND THE SECOND TEST THE SECOND TEAM AND THE SECOND TEAM AND THE SECOND TEAM AND THE SECOND TEAM AND THE SECOND TEAM AND THE SECOND TEAM AND THE SECOND TEAM AND THE SECOND TEAM AND THE SECOND TEAM AND pid pid lock<u>n</u>ame ^\$LOCK ID COUNTS" pid lock<u>n</u>ame

```
Caché <sup>^$LOCK</sup>
Published on InterSystems Developer Community (https://community.intersystems.com)
^$LOCK        ID              pid   O    pid
^$LOCK * COUNTS" pid * OWNER" * FLAGS" * MODE"
            info_type
/// d ##class(PHA.TEST.SpecialVariables).LOCK()
ClassMethod LOCK()
{
   LOCK (B(1,1) ; define lock
    WRITE !,"lock owner: ",^$LOCK("^B(1,1)","OWNER")
    WRITE !,"lock flags: ",^$LOCK("^B(1,1)","FLAGS")
    WRITE !,"lock mode: ",^$LOCK("^B(1,1)","MODE")
    WRITE !,"lock counts: "
    ZZDUMP ^$LOCK("^B(1,1)","COUNTS")
   LOCK -\frac{B(1,1)}{B} ; delete lock
}
DHC-APP>d ##class(PHA.TEST.SpecialVariables).LOCK()
lock owner: 17824
lock flags:
lock mode: X
lock counts:
0000: 0B 01 04 04 A0 45 03 04 01 02 01 ....??E.....
                            info_ype "COUNTS"
/// d ##class(PHA.TEST.SpecialVariables).LOCK1()
ClassMethod LOCK1()
{
   LOCK (B(1,1)) ; define exclusive lock
    ZZDUMP ^$LOCK("^B(1,1)","COUNTS")
   LOCK +<sup>^</sup>B(1,1) ; increment lock
    ZZDUMP ^$LOCK("^B(1,1)","COUNTS")
    LOCK +^B(1,1) ; increment lock again
    ZZDUMP ^$LOCK("^B(1,1)","COUNTS")
   LOCK -\Delta B(1,1) ; decrement lock
    ZZDUMP ^$LOCK("^B(1,1)","COUNTS")
   LOCK -\frac{B(1,1)}{B} ; decrement lock again
    ZZDUMP ^$LOCK("^B(1,1)","COUNTS")
    LOCK -^B(1,1) ; delete exclusive lock
}
DHC-APP>d ##class(PHA.TEST.SpecialVariables).LOCK1()
0000: 0B 01 04 04 A0 45 03 04 01 02 01 ....??E.....
0000: 0B 01 04 04 A0 45 03 04 02 02 01 ....??E.....
0000: 0B 01 04 04 A0 45 03 04 03 02 01 ....??E.....
0000: 0B 01 04 04 A0 45 03 04 02 02 01 ....??E.....
```

```
0000: 0B 01 04 04 A0 45 03 04 01 02 01 ....??E.....
                          infotype" COUNTS"
/// d ##class(PHA.TEST.SpecialVariables).LOCK2()
ClassMethod LOCK2()
{
   LOCK ^S(1,1)#"S" ; define shared lock
    ZZDUMP ^$LOCK("^S(1,1)","COUNTS")
    LOCK +^S(1,1)#"S" ; increment lock
    ZZDUMP ^$LOCK("^S(1,1)","COUNTS")
    LOCK +^S(1,1)#"S" ; increment lock again
    ZZDUMP ^$LOCK("^S(1,1)","COUNTS")
    LOCK -^S(1,1)#"S" ; decrement lock
    ZZDUMP ^$LOCK("^S(1,1)","COUNTS")
    LOCK -^S(1,1)#"S" ; decrement lock again
    ZZDUMP ^$LOCK("^S(1,1)","COUNTS")
    LOCK -^S(1,1)#"S" ; delete shared lock
}
DHC-APP>d ##class(PHA.TEST.SpecialVariables).LOCK2()
0000: 0B 01 04 04 A0 45 02 01 03 04 01 ....??E.....
0000: 0B 01 04 04 A0 45 02 01 03 04 02 ....??E.....
0000: 0B 01 04 04 A0 45 02 01 03 04 03 ....??E.....
0000: 0B 01 04 04 A0 45 02 01 03 04 02 ....??E.....
0000: 0B 01 04 04 A0 45 02 01 03 04 01 ....??E.....
```
^\$lock \$DATA \$ORDER \$QUERY

## $$DATA$

\$DATA(^\$|nspace|LOCK(lockname))

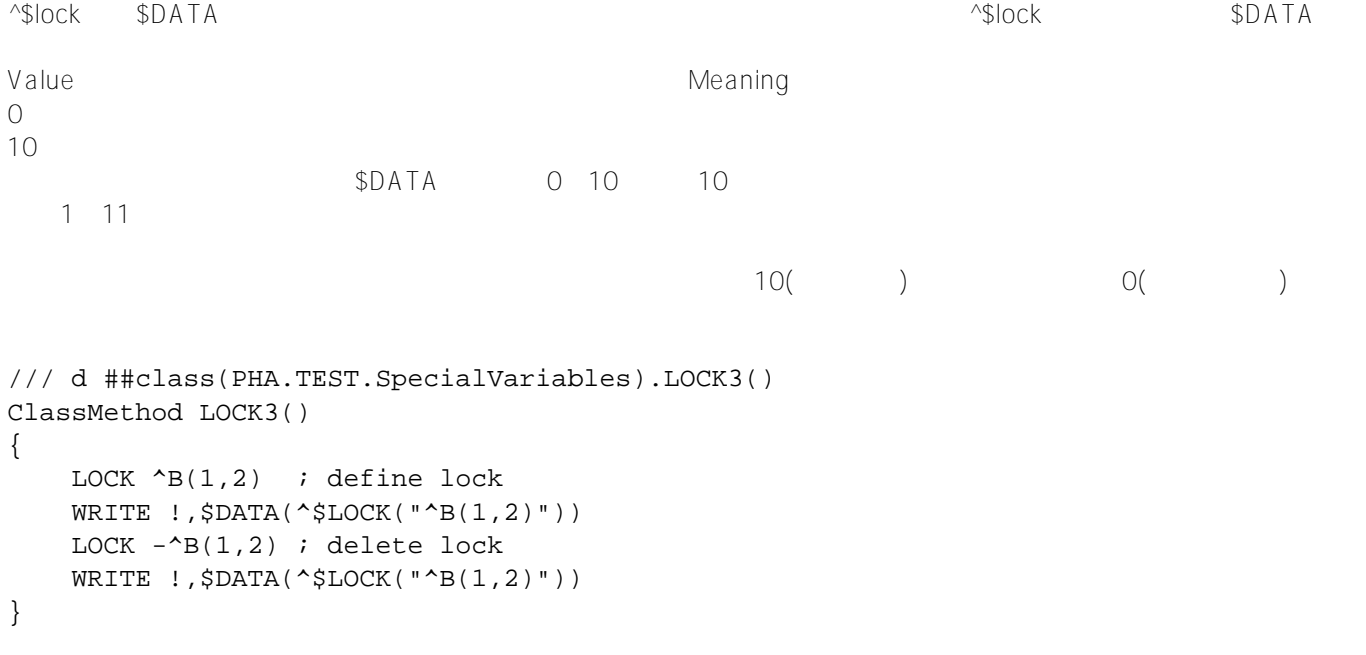

## DHC-APP>d ##class(PHA.TEST.SpecialVariables).LOCK3()

```
10
```
0

## \$0RDER

\$ORDER(^\$|nspace|LOCK(lockname),direction)

^\$lock作为\$ORDER的参数,按排序顺序将下一个或上一个^\$lock锁名节点返回到指定的锁名。如果不存在这样的锁 ^\$lock \$ORDER

IRIS $\blacksquare$ 

Direction **Direction** 

 $\blacksquare$ Samples and  $\blacksquare$ 

```
/// d ##class(PHA.TEST.SpecialVariables).LOCK4()
ClassMethod LOCK4()
{
LOCKARRAY
     SET lname=""
    FOR I=1:1 {
     SET lname=$ORDER(^$|"SAMPLES"|LOCK(lname))
         QUIT:lname=""
         SET LOCKET(I)=lname
         WRITE !,"the lock name is: ",lname
     }
     WRITE !,"All lock names listed"
     QUIT
}
```
DHC-APP>d ##class(PHA.TEST.SpecialVariables).LOCK4()

the lock name is: ^%SYS("CSP","Daemon") All lock names listed

## **作为\$QUERY的参数**

\$QUERY(^\$|nspace|LOCK(lockname))

^\$lock作为\$query的参数,将排序序列中的下一个锁名返回到您指定的锁名。如果没有将下一个锁名定义为^\$lock中 \$query

 $($ /// d ##class(PHA.TEST.SpecialVariables).LOCK5() ClassMethod LOCK5() {

```
LOCK (^{A}B(1),^{A}A, ^{A}D, ^{A}(1,2,3), ^{A}(1,2)) WRITE !,"lock name: ",$QUERY(^$LOCK(""))
       WRITE !,"lock name: ",$QUERY(^$LOCK("^C"))
       WRITE !,"lock name: ",$QUERY(^$LOCK("^A(1,2)"))
}
DHC-APP>d ##class(PHA.TEST.SpecialVariables).LOCK5()
lock name: ^$LOCK("^%SYS(""CSP"",""Daemon"")")
lock name: ^$LOCK("^D")
lock name: ^$LOCK("^A(1,2,3)")
$QUERY将所有全局锁变量名(带下标或无下标)视为字符串,并按字符串排序顺序检索它们。因此,$QUERY(^$LO
CK("")) \sqrt{SLOCK(T^4)} + \sqrt{ALOCK(T^4)} + \sqrt{ALOCK(T^4)} + \sqrt{ALOCK(T^4)} + \sqrt{ALOCK(T^4)} + \sqrt{ALOCK(T^4)} + \sqrt{ALOCK(T^4)} + \sqrt{ALOCK(T^4)} + \sqrt{ALOCK(T^4)} + \sqrt{ALOCK(T^4)} + \sqrt{ALOCK(T^4)} + \sqrt{ALOCK(T^4)} + \sqrt{ALOCK(T^4)} + \sqrt{ALOCK(T^4)} + \sqrt{\sqrt{2} \sqrt{2} \sqrt{2} \sqrt{2} \sqrt{2} \sqrt{2} \sqrt{2} \sqrt{2} \sqrt{2} \sqrt{2} \sqrt{2} \sqrt{2} \sqrt{2} \sqrt{2} \sqrt{2} \sqrt{2} \sqrt{2} \sqrt{2} \sqrt{2} \sqrt{2} \sqrt{2} \sqrt{2} \sqrt{2} \sqrt{2} \sqrt{2} \sqrt{2} \sqrt{2} \sqrt{2\sqrt{SLOCK}("\sqrt{A(1,2,3)}")
#Caché #InterSystems IRIS #InterSystems IRIS for Health
```
**URL:**

[https://cn.community.intersystems.com/post/%E7%AC%AC%E5%9B%9B%E5%8D%81%E5%85%AB%E7%AB%](https://cn.community.intersystems.com/https://cn.community.intersystems.com/post/%E7%AC%AC%E5%9B%9B%E5%8D%81%E5%85%AB%E7%AB%A0-cach%C3%A9-%E5%8F%98%E9%87%8F%E5%A4%A7%E5%85%A8-lock-%E5%8F%98%E9%87%8F) [A0-cach%C3%A9-%E5%8F%98%E9%87%8F%E5%A4%A7%E5%85%A8-lock-%E5%8F%98%E9%87%8F](https://cn.community.intersystems.com/https://cn.community.intersystems.com/post/%E7%AC%AC%E5%9B%9B%E5%8D%81%E5%85%AB%E7%AB%A0-cach%C3%A9-%E5%8F%98%E9%87%8F%E5%A4%A7%E5%85%A8-lock-%E5%8F%98%E9%87%8F)